# USB 总线接口芯片 CH375

中文手册(二):USB 基本传输命令

版本:2A

<http://wch.cn>

1、附加命令

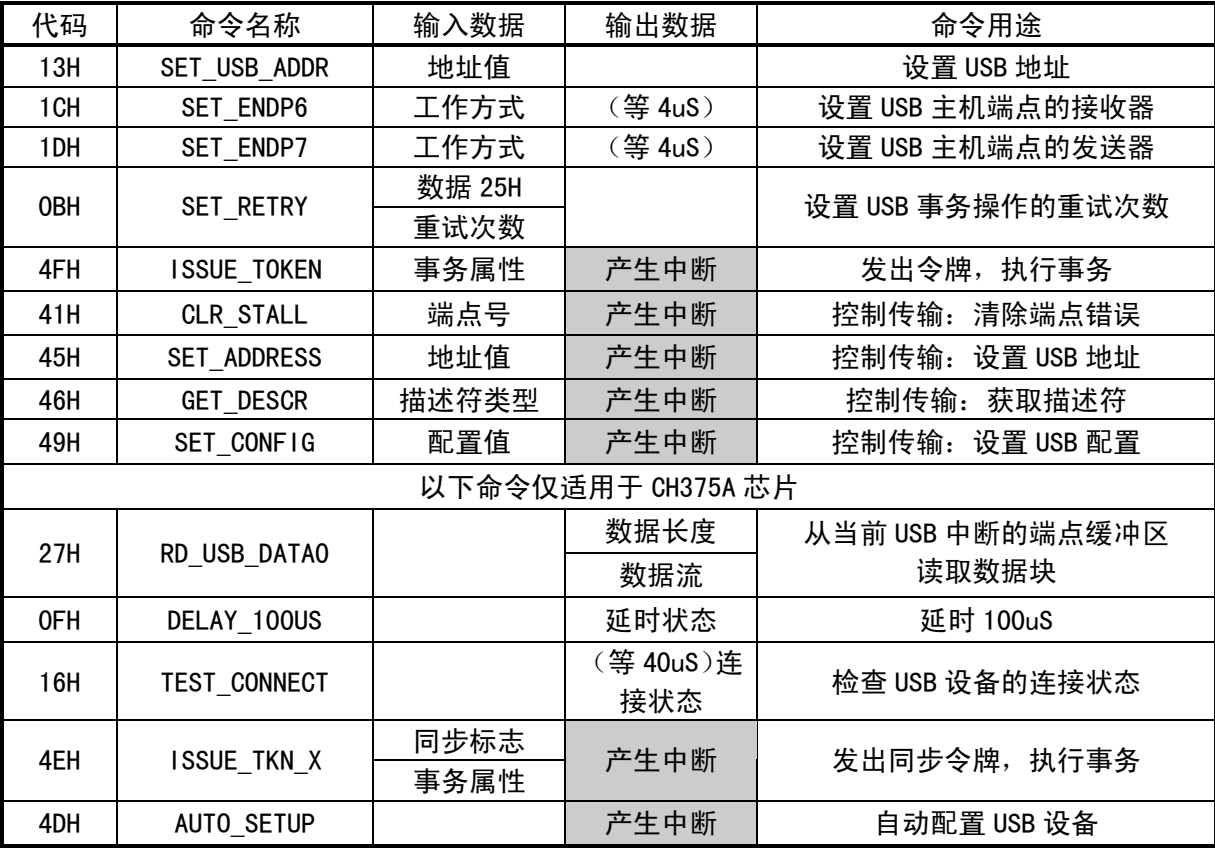

如果输入数据是 USB 端点的收发器的工作方式,参考下表。

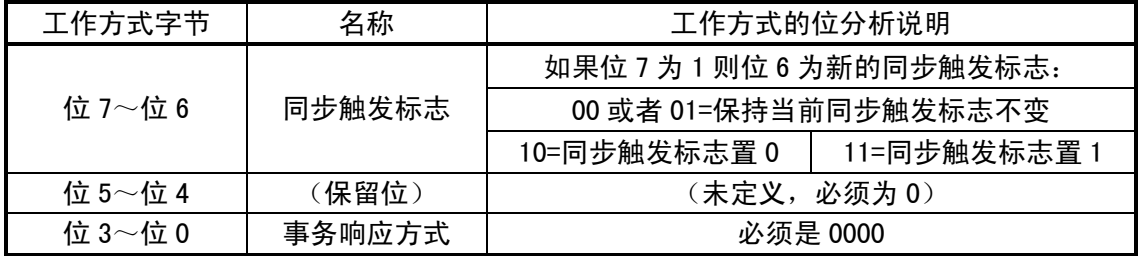

## 1.1. 命令 SET\_USB\_ADDR

该命令设置 USB 设备地址。该命令需要输入 1 个数据, 用于选择被操作的 USB 设备的地址。复位 后或者 USB 设备连接或者断开后, USB 设备地址总是 00H, 单片机通过默认地址 00H 与 USB 设备通讯, 如果通过标准 USB 请求设置了 USB 设备的地址, 那么也必须通过该命令设置相同的 USB 设备地址, 以 便 CH375 通过新地址与 USB 设备通讯。

#### 1.2. 命令 SET\_ENDP6

该命令设置 USB 主机端点或者端点 2 的接收器。该命令需要输入 1 个数据, 指定新的工作方式。 例如,如果执行 IN 事务并希望收到 DATA0 而放弃 DATA1, 那么必须通过该命令设置主机端点的接收 器的同步触发标志为 0,相应的工作方式字节是 80H。通常情况下,该命令在 4uS 时间之内完成。

1.3. 命令 SET\_ENDP7

该命令设置 USB 主机端点或者端点 2 的发送器。该命令需要输入 1 个数据,指定新的工作方式。 例如,如果执行 SETUP 或者 OUT 事务并希望发送 DATA0,那么必须通过该命令设置主机端点的发送器 的同步触发标志为 0,相应的工作方式字节是 80H。如果希望发送 DATA1,则工作方式字节是 C0H。通 常情况下,该命令在 4uS 时间之内完成。

1.4. 命令 SET\_RETRY

该命令设置 USB 事务操作的重试次数。该命令需要输入两个数据,分别是数据 25H 和重试次数。 对于 CH375S 芯片, 重试次数的位 7 指定 CH375 收到 NAK 应答时的处理方式, 位 7 为 1 则无限重 试,位 7 为 0 则将 NAK 作为结果通知单片机或者作为错误处理。重试次数的位 3~位 0 指定当 USB 设 备应答超时后 CH375 的重试次数,为 0 则超时后不重试。

对于 CH375A 芯片,重试次数的位 7 和位 6 指定 CH375 收到 NAK 应答时的处理方式,位 7 为 1 并 且位 6 为 0 则无限重试, 位 7 为 1 并且位 6 为 1 则有限重试 200mS 左右, 位 7 为 0 则将 NAK 作为结果 通知单片机或者作为错误处理。重试次数的位 5~位 0 指定当 USB 设备应答超时后 CH375 的重试次数, 为 0 则超时后不重试。

芯片复位后或者重新设置 USB 模式后的默认重试次数是 85H,所以收到 NAK 应答后将无限重试, USB 设备应答超时后将重试 5 次。

1.5. 命令 ISSUE TOKEN

该命令使 CH375 发出令牌,执行事务。该命令需要输入 1 个数据,作为事务属性。事务属性的低 4 位指定事务的令牌 PID,高 4 位指定 USB 设备的目的端点号。CH375 在命令执行完成后向单片机请 求中断,单片机可以读取中断状态作为该命令的操作状态。如果操作状态是 USB\_INT\_SUCCESS,则说 明命令执行成功,否则说明命令执行失败,单片机可以根据操作状态进一步分析失败原因。

对于发送数据的 SETUP 事务和 OUT 事务,应该先通过 WR\_USB\_DATA7 命令写入准备发送的数据, 然后再通过 ISSUE\_TOKEN 命令执行事务;对于接收数据的 IN 事务,应该先通过 ISSUE\_TOKEN 命令执 行事务,当事务执行成功后,再通过 RD\_USB\_DATA 命令读出已经接收的数据。

例如,事务属性字节为 09H 时, 则 CH375 从 USB 设备的默认端点 0 接收数据;事务属性字节为 21H 时, 则 CH375 向 USB 设备的端点 2 发送数据;事务属性字节为 29H 时, 则 CH375 从 USB 设备的端 点 2 接收数据,该端点的地址是 82H。

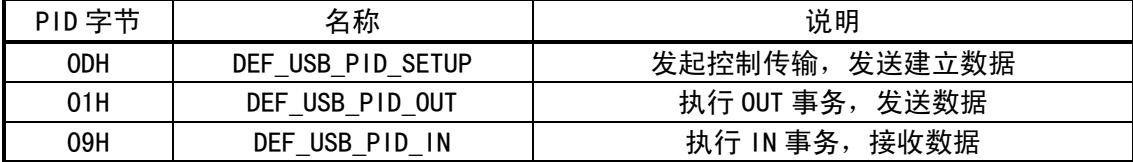

下面是 CH375 支持的 USB 令牌 PID。

## 1.6. 命令 CLR\_STALL

该命令是清除端点错误的控制传输命令。该命令需要输入 1 个数据, 指定将被清除错误的 USB 设 备的端点地址,对于 0UT 端点,有效地址是 01H~0FH,对于 IN 端点,有效地址是 81H~8FH。该命令 用于简化标准 USB 请求 CLEAR FEATURE, CH375 在命令执行完成后向单片机请求中断,单片机可以读 取中断状态作为该命令的操作状态。如果操作状态是 USB\_INT\_SUCCESS,则说明命令执行成功,否则 说明命令执行失败。

#### 1.7. 命令 SET\_ADDRESS

该命令是设置 USB 地址的控制传输命令。该命令需要输入 1 个数据,指定新的 USB 设备地址,有 效地址是 00H~7FH。该命令用于简化标准 USB 请求 SET\_ADDRESS,CH375 在命令执行完成后向单片机 请求中断,单片机可以读取中断状态作为该命令的操作状态。如果操作状态是 USB\_INT\_SUCCESS,则 说明命令执行成功,否则说明命令执行失败。

#### 1.8. 命令 GET DESCR

该命令是获取描述符的控制传输命令。该命令需要输入 1 个数据,指定将要获取的描述符的类型,

有效类型是 1 或者 2,分别对应于 DEVICE 设备描述符和 CONFIGURATION 配置描述符,其中,配置描 述符还包括接口描述符和端点描述符。该命令用于简化标准 USB 请求 GET\_DESCRIPTOR,CH375 在命令 执行完成后向单片机请求中断,单片机可以读取中断状态作为该命令的操作状态。如果操作状态是 USB\_INT\_SUCCESS,则说明命令执行成功,否则说明命令执行失败。由于 CH375 的控制传输缓冲区只 有 64 个字节,所以当描述符的长度超过 64 字节时,CH375 将返回操作状态 USB\_INT\_BUF\_OVER,对于 该 USB 设备, 单片机可以通过 ISSUE TOKEN 命令自行处理控制传输。

#### 1.9. 命令 SET\_CONFIG

该命令是设置 USB 配置的控制传输命令。该命令需要输入 1 个数据, 指定新的 USB 配置值, 配置 值为 0 则取消配置,否则应该取自该 USB 设备的配置描述符中。该命令用于简化标准 USB 请求 SET CONFIGURATION, CH375 在命令执行完成后向单片机请求中断,单片机可以读取中断状态作为该 命令的操作状态。如果操作状态是 USB\_INT\_SUCCESS,则说明命令执行成功,否则说明命令执行失败。

#### 1.10. 命令 RD USB DATA0

该命令从当前 USB 中断的端点缓冲区中读取数据块。在 USB 主机方式下,该命令与 RD\_USB\_DATA 命令的功能完全相同,唯一区别是该命令的效率稍高。

## 1.11. 命令 DELAY\_100US

该命令用于延时 100uS,只支持并口方式。在延时期间并口输出数据 0,延时结束后并口输出数 据非 0, 单片机根据读出的数据判断延时是否结束。

#### 1.12. 命令 TEST\_CONNECT

该命令用于在 USB 主机方式下查询当前 USB 设备的连接状态。通常情况下,该命令在 40uS 时间 之内完成。完成后输出状态 USB\_INT\_CONNECT 或者 USB\_INT\_DISCONNECT, 分别说明 USB 设备已经连 接或者尚未连接,其它值说明该命令尚未完成。

## 1.13. 命令 ISSUE\_TKN\_X

该命令使 CH375 发出同步令牌,执行事务。该命令需要输入两个数据,分别是同步标志和事务属 性。同步标志的位 7 为主机端点的接收器的同步触发标志,位 6 为主机端点的发送器的同步触发标志, 位 5~位 0 必须为 0。事务属性的低 4 位指定事务的令牌 PID,高 4 位指定 USB 设备的目的端点号。 CH375 在命令执行完成后向单片机请求中断,单片机可以读取中断状态作为该命令的操作状态。如果 操作状态是 USB\_INT\_SUCCESS, 则说明命令执行成功, 否则说明命令执行失败。该命令与 ISSUE\_TOKEN 命令的唯一区别是该命令在执行事务前总是先设置同步触发标志(相当于再加上 SET\_ENDP?命令)。

## 1.14. 命令 AUTO SETUP

该命令用于自动配置 USB 设备。该命令用于简化普通 USB 设备的初始化步骤, 相当于 GET\_DESCR、 SET\_ADDRESS、SET\_CONFIGURATION 等多个命令序列。CH375 在命令执行完成后向单片机请求中断, 单 片机可以读取中断状态作为该命令的操作状态。如果操作状态是 USB\_INT\_SUCCESS,则说明命令执行 成功,否则说明命令执行失败。

# 2、外部固件

## 2.1. 概述

ISSUE\_TOKEN 命令或者 ISSUE\_TKN\_X 命令用于执行基本的 USB 传输事务,是 USB 主机方式下固件 编程中最基本的操作。

在此基础上,外部单片机可以按照 USB 协议的要求,自行处理 CH375 尚未直接提供简化命令的控 制传输。再进一步,单片机可以按照 USB 协议的要求,自行处理各种特定类设备的 USB 协议,实现对 USB 设备的控制和数据交换。CH375 内置了 Mass-Storage 海量存储设备的 Bulk-Only 传输协议, 对 于使用 CBI 传输协议的 USB 存储器, 仍然需要外部单片机基于 ISSUE TOKEN 命令或者 ISSUE TKN X 命

令和控制传输命令自行处理。

## 2.2. 外部固件参考流程

在 CH375 评估板资料中提供了外部固件的参考程序,下述流程是外部单片机通过控制传输执行标 准 USB 请求 GET STATUS,获取 USB 设备的状态,供外部单片机设计固件程序时参考。

- ⑴ 控制传输的建立阶段
	- ① 发出 SET\_ENDP7 命令设置主机端点的发送器的同步触发标志为 0, 以便发送 DATA0, 工作 方式字节是 80H。
	- ② 发出 WR\_USB\_DATA7 命令将 8 个字节的请求数据写入输出缓冲区,请求数据依次是 80H、 00H、00H、00H、00H、00H、02H、00H,长度为 8。
	- ③ 发出 ISSUE\_TOKEN 命令执行事务,事务属性字节是 0DH,向默认端点 0 发出 SETUP 令牌。 对于 CH375A 芯片,可以使用 ISSUE TKN X 命令执行事务, 从而可以省掉步骤①。
	- ④ 单片机等待事务完成中断或者等待中断通知。
	- ⑤ 事务完成后,CH375 将 INT#引脚设置为低电平,向单片机请求中断;
	- ⑥ 单片机进入中断服务程序,或者在主程序中收到中断的通知后退出等待。
	- ⑦ 发出 GET\_STATUS 命令获取中断状态。
	- ⑧ CH375 在 GET\_STATUS 命令完成后将 INT#引脚恢复为高电平,取消中断请求。
	- <sup>3</sup> 单片机分析获得的中断状态, 如果不是 USB\_INT\_SUCCESS 则操作失败, 进行异常处理; 如 果是 USB\_INT\_SUCCESS 则事务执行成功, 建立阶段完成。
- ⑵ 控制传输的数据阶段
	- ① 发出 SET\_ENDP6 命令设置主机端点的接收器的同步触发标志为 1, 以便接收 DATA1, 工作 方式字节是 C0H。
	- ② 发出 ISSUE TOKEN 命令执行事务,事务属性字节是 09H,向默认端点 0 发出 IN 令牌。
	- ③ 单片机等待事务完成;事务完成后,CH375 请求单片机中断。
	- 4 发出 GET STATUS 命令获取中断状态, CH375 撤消中断请求。
	- ⑤ 单片机分析获得的中断状态,如果操作失败则进行异常处理;如果是 USB\_INT\_SUCCESS 则事务执行成功。
	- ⑥ 发出 RD\_USB\_DATA 命令获取 USB 设备返回的数据,并保存作为控制传输的返回结果。
	- ⑦ 因为该控制传输只需要一次 IN 事务,所以数据阶段完成。
- ⑶ 控制传输的状态阶段
	- ① 发出 SET\_ENDP7 命令设置主机端点的发送器的同步触发标志为 1,以便发送 DATA1,工作 方式字节是 C0H。
	- ② 发出 WR USB DATA7 命令将 0 长度的状态数据写入输出缓冲区, 长度为 0。
	- ③ 发出 ISSUE\_TOKEN 命令执行事务,事务属性字节是 01H,向默认端点 0 发出 OUT 令牌。
	- ④ 单片机等待事务完成;事务完成后,CH375 请求单片机中断。
	- ⑤ 发出 GET\_STATUS 命令获取中断状态,CH375 撤消中断请求。
	- ⑥ 单片机分析获得的中断状态,如果操作失败则进行异常处理;如果是 USB\_INT\_SUCCESS 则事务执行成功,状态阶段完成。
- (4) 控制传输完成,在数据阶段中返回的数据作为标准 USB 请求 GET\_STATUS 的返回数据,通常 返回数据的长度是 2 字节。